, tushu007.com

<<ADOBE ILLUSTRATOR CS3 >>>

- 13 ISBN 9787115180230
- 10 ISBN 7115180237

出版时间:2008-8

作者:李庆良//汪可//艾藤

页数:404

PDF

http://www.tushu007.com

adobe and ACAA ACAA "Adobe "Adobe "Adobe "Adobe Illustrator CS3"

Adobe Illustrator CS3

andobe a controlled a controlled a controlled a controlled a controlled a controlled a controlled a controlled a controlled a controlled a controlled a controlled a controlled a controlled a controlled a controlled a contr

, tushu007.com

Adobe (ACPE) Adobe (ACCD)

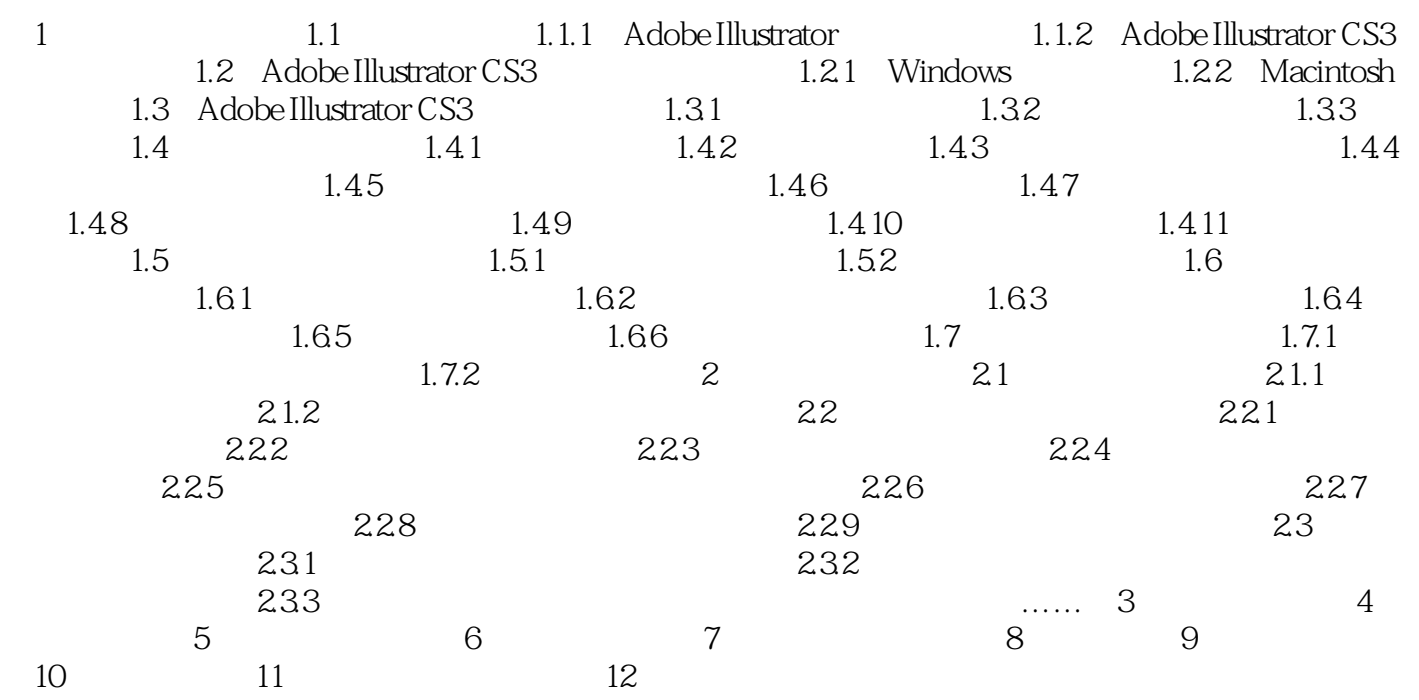

illustrator<br>2.2 天皇经验的方式

1 1.1 1.1 Adobe Illustrator Adobe Illustrator Adobe Illustrator

, tushu007.com

Adobe Illustrator Adobe Illustrator

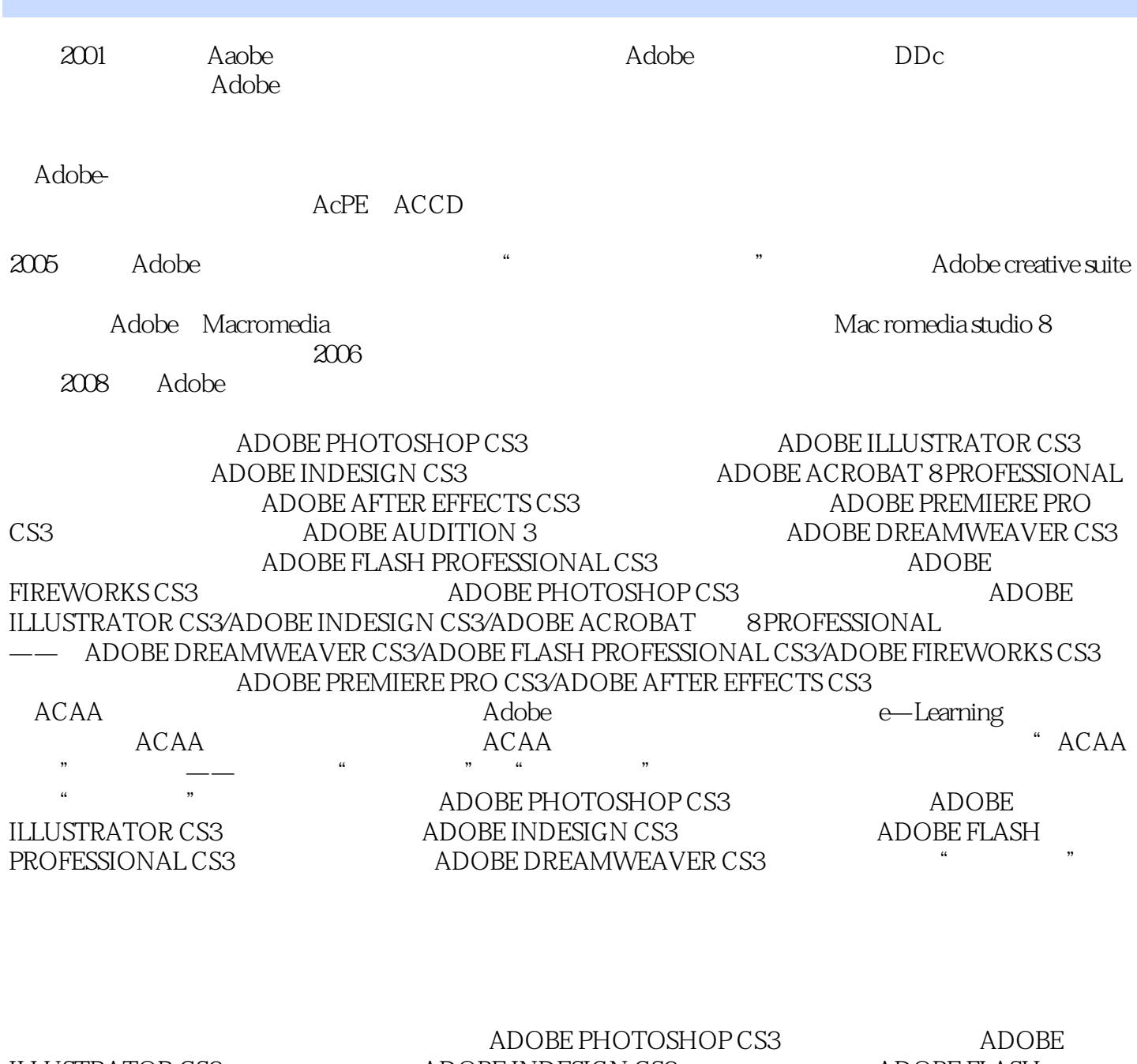

and tushu007.com

ILLUSTRATOR CS3 ADOBE INDESIGN CS3 ADOBE FLASH PROFESSIONAL CS3 ADOBE DREAMWEAVER CS3

 $,$  tushu007.com

本站所提供下载的PDF图书仅提供预览和简介,请支持正版图书。

更多资源请访问:http://www.tushu007.com